## SAP ABAP table TPDA TABLE VIEW CONTENT {tpda: Structure View Structures}

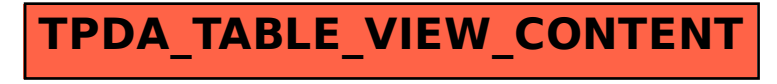